## $COA$

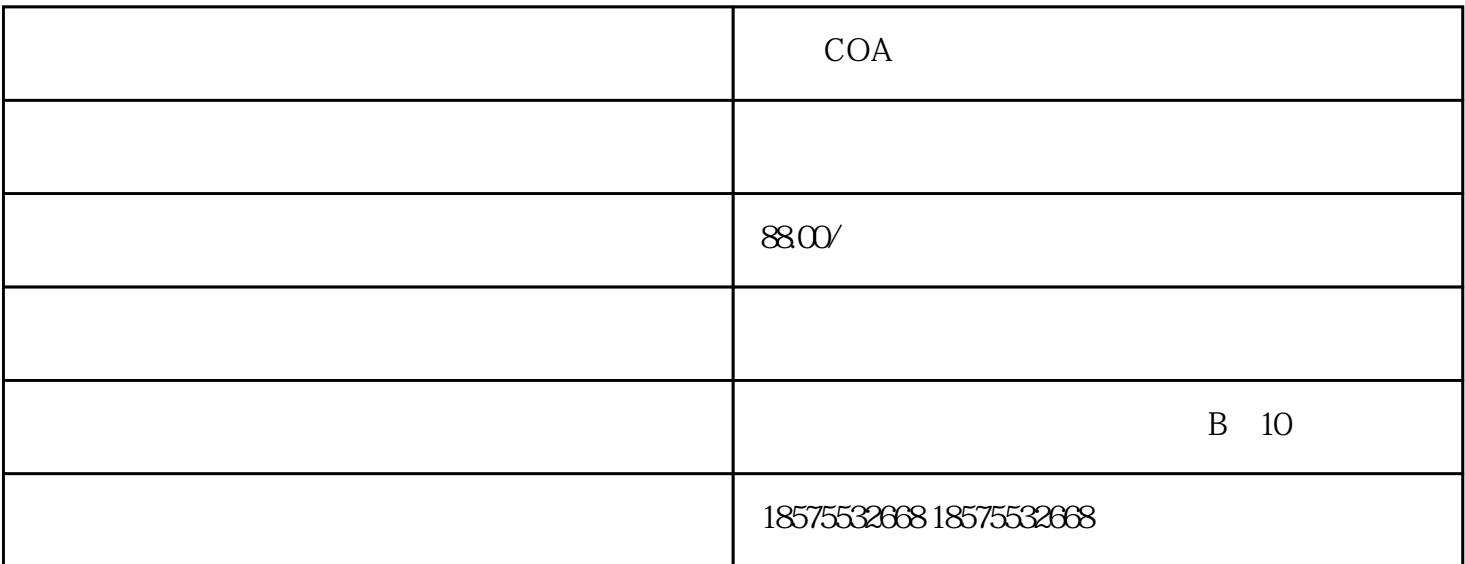

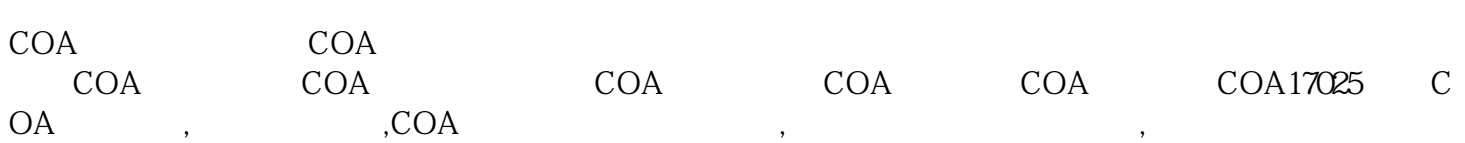

 $\mathcal{R}$ . Construction is a construction of the construction in the construction of the construction in the construction of the construction of the construction of the construction of the construction of the construction

## COA

- 1·包含制造商名称;  $2\epsilon$
- $3\,$ 
	- $\overline{4}$
	- $5$
- COA
- 1.化妆品;

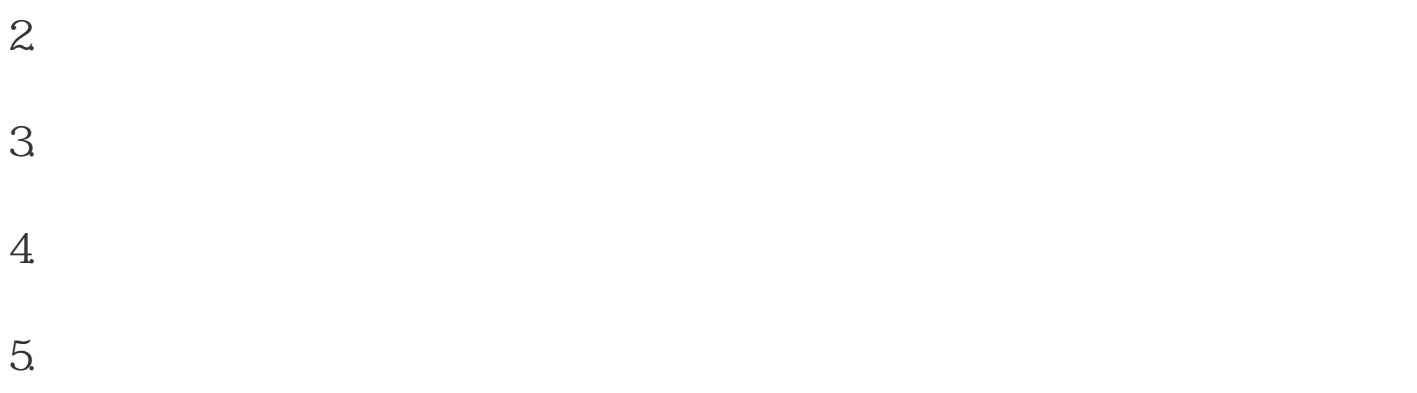

6. COA

 $S7$  $300p$ lc 们可以看到时间基准有4个时基时基的二进制码10ms00100ms011s1010s11的时间设置值是9990秒,了解这  $12$  6  $12$  and  $6$  $13 \hspace{15mm} \text{MW602 word} \hspace{15mm} \text{BCD} \hspace{15mm} \text{SSTIME}$  $SSTIME$  ow  $S5TIME$  and  $10s$  $S5TIME$  $\Gamma$  $\sim$  2)  $\frac{3}{8}$ 

COA